## Seminar Verteilte Systeme - Ausarbeitung

Alexander Stein 4551334 Jakob Warkotsch 4587134

24. Juli 2015

1. Beschreibung des FUCoin Systems

Im Laufe des Seminars wurde von uns eine Version von FUCoin, dem verteilten Wallet-System, entwickelt. Hierfur haben wir die Programmiersprache Scala und das Akka-Framework verwen- ¨ det. Im Folgenden werden die Objekte, Funktionalitäten und deren Implementierung beschrieben.

(a) Wallet

Wallets sind Teilnehmer des FUCoin-Netzwerk. Sie bestehen aus einem ActualWallet - einer Geldbörse, die einen Kontostand enthält und auf der Transaktionen ausgeführt werden, localNeighbors - einer Liste anderer Wallets zu denen eine direkte Verbindung besteht und backedUpNeighbors - eine Map von Wallet-Namen auf ActualWallets , die den Zustand eines gesicherten ActualWallet -Objekts enthalten.

(b) Join

Join besteht aus zwei Schritten und dient dem Eintritt eines Wallets in das System. Im ersten Schritt erhält ein Wallet als Einstiegspunkt eine Adresse eines anderen Wallets und schickt diesem ein ActionJoin um den Eintrittswunsch zu signalisieren. Im zweiten Schritt fügt der Empfänger des ActionJoin den Sender zu seinen localNeighbors hinzu und sendet ihm seine localNeighbors, die dann vom neu beigetretenen Wallet übernommen werden.

(c) StoreOrUpdate

Beim StoreOrUpdate wird das ActualWallet eines Teilnehmers bei einem anderen hinterlegt. Das Objekt wird serialisiert versendet und beim Empfänger mit dem Namen des Senders in den backedUpNeighbors hinterlegt. Wenn bereits ein Eintrag vorhanden war, wird dieser überschrieben.

(d) Invalidate

Der Sender einer Invalidate-Nachricht, löscht seinen Eintrag aus den backedUpNeighbors des Empfängers.

(e) Transaction

Der Sender einer Transaction zieht den Betrag der Transaction vo seinem eigenen ActualWallet ab. Der Empfänger addiert den Betrag auf sein ActualWallet . Transactions können sowohl positive, als auch negative Beträge enthalten.

(f) SearchMyWallet

Hierbei wird über die Liste der localNeighbors iteriert und jedem ein ActionSearchMyWallet gesendet. Die Empfänger sehen in ihren backedUpNeighbors nach, ob ein Eintrag für den Sender vorhanden ist. Falls ja, wird das Wallet an den Sender gesendet und dieser übernimmt es als sein ActualWallet.

(g) Command Line Interface

Um unsere Applikation testen zu können haben wir eine kleine Kommandozeilenschnittstelle programmiert, die beim Start des Wallet-Programms zeilenweise Befehle einliest und beispielsweise beim Befehl ''transfer Foo 20'' versucht, dem Wallet "Foo" 20 FUCoins zu überweisen.

(h) Statistics Server

Der Statistics Server empfängt backedUpNeighbors und ActualWallet aller Teilnehmer des Netzwerks und kann zu einem beliebigen Zeitpunkt überprüfen, ob ein Zustand (ein Kontostand) der backedUpNeighbors ungleich dem des entsprechenden ActualWallet ist.

2. Snapshot Algorithmus

Bei der Wahl des verteilten Algorithmus haben wir uns für den Snapshot-Algorithmus von Chandy und Lamport entschieden. Ein zuvor ausgew¨ahlter Initiator sendet Marker mit seiner ActorRef an all seine localNeighbors , die wiederum den Marker an ihre localNeighbors weiter versenden. Gleichzeitig wird das ActualWallet gespeichert und eingehende Transaktionen aller localNeighbors aufgezeichnet. Sobald ein Wallet von allen localNeighbors einen Marker empfangen hat, wird der Zustand des ActualWallet , sowie die aufgezeichneten Transkationen an den Initiator zurückgesendet.

Hierfur wurde eine entsprechende Nachrichtenklasse erstellt, die als einzige Instanzvariable die ¨ ActorRef des Initiators enthält. Im Folgenden werden die wichtigsten Methoden des Snapshots in Pseudo-Scala dokumentiert:

(a) initiateSnapshot

startSnapshot ( self )

(b) startSnaphot(initiator: ActorRef)

```
walletSnapshot := actualWallet . copy ()
for ((_, neighbor) <- localNeighbors) neighbor ! ActionSnapshot (
   initiator )
```
(c) makeSnapshot(initiator: ActorRef)

if ( isRecording () ) :

```
startSnaphot ( initiator )
receivedMarkers += 1
respondIfSnapshotComplete ( initiator : ActorRef )
```
(d) respondIfSnapshotComplete(initiator: ActorRef)

```
if ( receivedMarkers == localNeighbors . size ) :
  sendSnapshot ( initiator )
```
(e) isRecording

```
return walletSnapshot != null
```
(f) recordTransactionIfRecording(walletName: String, amount: Int)

```
// wird beim Empfang einer Transaction ausgefuehrt
if ( isRecording () ) :
  channelSnapshots [ name ] += amount
```
(g) sendSnaphot(initiator: ActorRef)

```
initiator ! ActionSnapshotResponse ( walletSnapshot , channelSnapshots )
walletSnapshot = null
receivedMarkers = 0
```
3. Herausforderungen und Probleme

Ein Problem stellte die steile Lernkurve von Akka dar. Bei der Programmierung des Systems haben wir einen Großteil der Zeit mit Herumprobieren und periphären Aufgaben wie beispielsweise der Konfiguration von TCP für Akka-Systeme verbracht. Es wäre hilfreich gewesen, hierfür ein gegebenes Grundgerüst verwenden zu können und sich bei der Implementierung auf die wesentlichen Komponenten zu beschränken.

Eine weitere Herausforderung bestand in der korrekten Verknupfung und dem Nachrichtenaus- ¨ tausch zwischen Wallets. Vor allem die Kommunikation zweier Teilnehmer, die keine direkte Verbindung zu einander haben, d.h. nicht localNeighbors sind, stellte eine Hurde dar, wes- ¨ halb wir uns schlussendlich aus Zeitgründen auf eine vereinfachte Variante ohne Gossipping reduzieren mussten.

4. Auswertung

In der folgenden Abbildung sieht man einen Durchlauf des Programms mit manuellen Eingaben von der Kommandozeile. Es werden zwei Prozesse gestartet, von denen sich einer zum anderen verbindet und dann bei Nachricht 2 eine Transaktion über 12 FUCoins ausführt. Prozess "Foo" speichert anschließend seinen Zustand bei "Bar", verlässt das Netzwerk und stellt seinen vorherigen Zustand in Nachricht 5 wieder her.

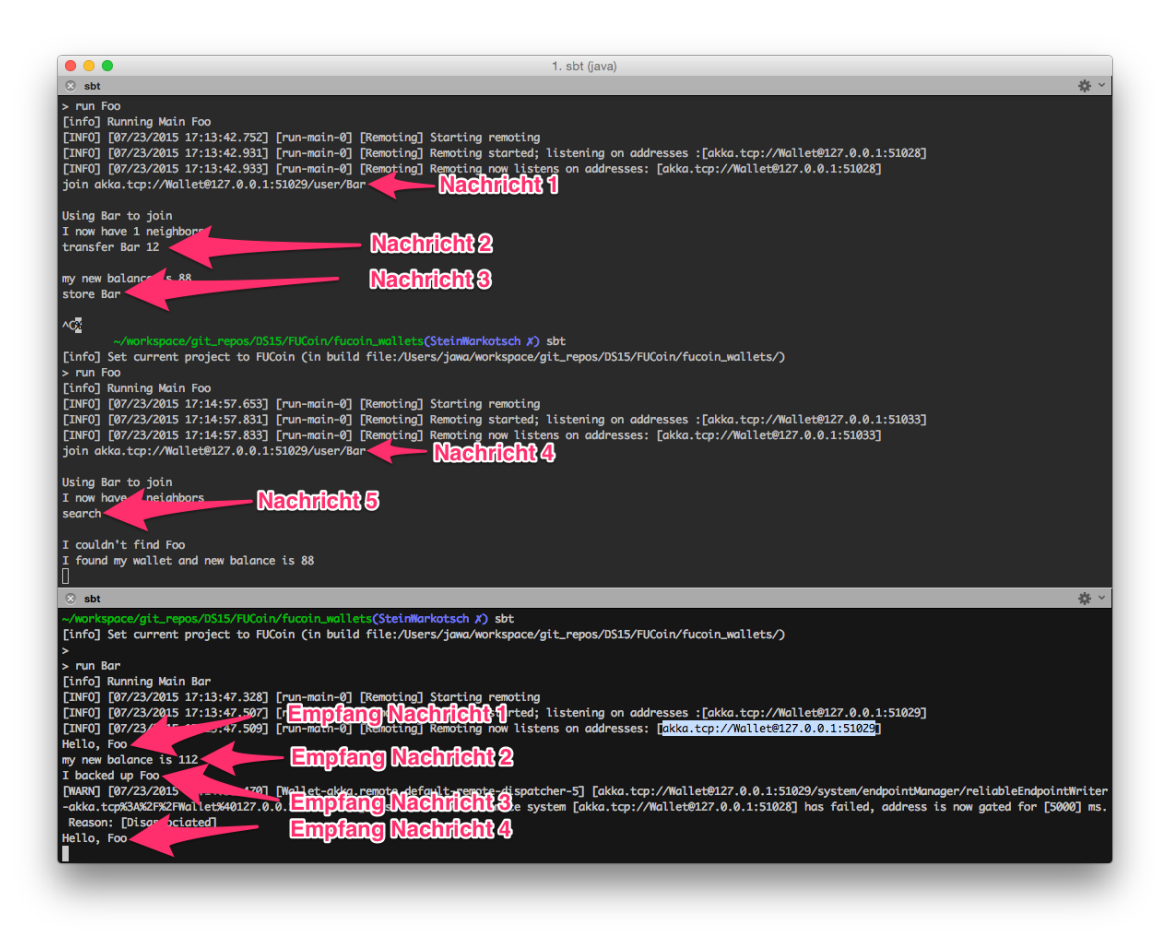

Abbildung 1: Beispiel von Backup und Transaktion

Im nächsten Beispiel wird der Snapshot-Algorithmus mit drei Prozessen (Proc1, Proc2, Proc3) ausgefuhrt, die jeweils alle miteinander verbunden sind. Proc1 initiiert einen Snapshot und be- ¨ kommt von allen Netzwerkteilnehmern den lokalen Snapshot geschickt und gibt diesen aus. Anschließend werden einige Transaktionen durchgefuhrt und ein zweiter Snapshot, diesmal mit ¨ den neuen Werten, gestartet und ausgegeben.

Mit der momentanen Implementierung kommt es noch zu Problemen, wenn während des Snaps-

hots neue localNeighbors hinzukommen oder ein Wallet das andere kennt, aber nicht umgekehrt. Das Problem könnte gelöst werden, indem entweder für die Initiierung ein anderer Nachrichtentyp als für die Marker verwendet wird oder indem Snapshots eine UID bekommen.

| $\bullet\bullet\bullet$                                                                                                    | 1. sbt (java)                                                                                                    |                                                                                                    |
|----------------------------------------------------------------------------------------------------|----------------------------------------------------------------------------------------------------|----------------------------------------------------------------------------------------------------|
| $\Box$ sht                                                                                                    | ※ √ © sbt                                                                                                    | 卷 v 3 sbt<br>卷、                                                                                                    |
| [INF0] [07/24/2015 17:57:21.499] [run-main-0] [Remoting] R<br>emoting started; listening on addresses :[akka.tcp://Walle   [info] Running Main Proc2<br>t@127.0.0.1:56671]<br>[INFO] [07/24/2015 17:57:21.502] [run-main-0] [Remoting] R<br>emoting now listens on addresses: [akka.tcp://Wallet@127.0<br>.0.1:566717<br>join akka.tcp://Wallet@127.0.0.1:56672/user/Proc2<br>Using Proc2 to join<br>I now have 1 neighbors<br>join akka.tcp://Wallet@127.0.0.1:56673/user/Proc3<br>Using Proc3 to join<br>I now have 3 neighbors<br>snapshot | $\ $ > run Proc2<br>[INF0] [07/24/2015 17:57:24.452] [run-main-0] [Remot  <br>ing] Starting remoting<br>[INF0] [07/24/2015 17:57:24.634] [run-main-0] [Remot  <br>ing] Remoting started; listening on addresses : [akka<br>.tcp://Wallet@127.0.0.1:566727<br>[INF0] [07/24/2015 17:57:24.637] [run-main-0] [Remot<br>ing] Remoting now listens on addresses: [akka.tcp://<br>Wallet@127.0.0.1:566727<br>Hello, Proc1<br>Hello, Proc3<br>Local snapshot complete.<br>my new balance is 109 | $>$ run Proc3<br>[info] Running Main Proc3<br>[INF0] [07/24/2015 17:57:27.480] [run-main-0] [Remot<br>ing] Starting remoting<br>[INF0] [07/24/2015 17:57:27.666] [run-main-0] [Remot<br>ing] Remoting started; listening on addresses : [akka<br>.tcp://Wallet@127.0.0.1:566737<br>[INFO] [07/24/2015 17:57:27.669] [run-main-0] [Remot<br>ing] Remoting now listens on addresses: [akka.tcp://<br>Wallet@127.0.0.1:566737<br>join akka.tcp://Wallet@127.0.0.1:56672/user/Proc2<br>Using Proc2 to join<br>I now have 2 neighbors |
| Local snapshot complete.<br>Proc1: 100<br>Pending transactions: Map()                                                                                                    | my new balance is 117<br>Local snapshot complete.                                                                                                    | Hello, Proc1<br>Local snapshot complete.<br>transfer Proc2 8                                                                                                    |
| Proc2: 100<br>Pending transactions: Map()                                                                                                    |                                                                                                    | my new balance is 92<br>Local snapshot complete.                                                                                                    |
| Proc3: 100<br>Pending transactions: Map()                                                                                                    |                                                                                                    | Ш                                                                                                    |
| transfer Proc2 9                                                                                                    |                                                                                                    |                                                                                                    |
| my new balance is 91<br>snapshot                                                                                                    |                                                                                                    |                                                                                                    |
| Local snapshot complete.<br>Proc1: 91<br>Pending transactions: Map()                                                                                                    |                                                                                                    |                                                                                                    |
| Proc3: 92<br>Pending transactions: Map()                                                                                                    |                                                                                                    |                                                                                                    |
| Proc2: 117<br>Pending transactions: Map()                                                                                                    |                                                                                                    |                                                                                                    |
|                                                                                                    |                                                                                                    |                                                                                                    |

Abbildung 2: Beispiel eines Snapshot